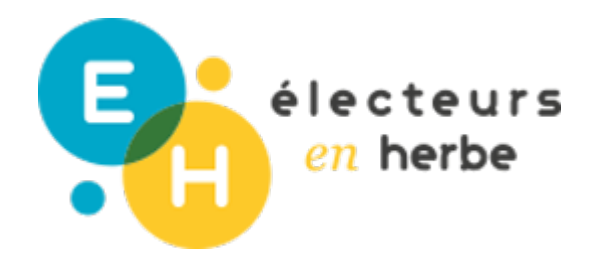

# Parcours Élections Présidentielles et Législatives 2022

**DESCRIPTION**

## **Le rallye de l'engagement – Version numérique**

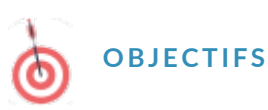

Connaître les différents espaces et formes d'engagement citoyen sur son territoire.

Au cours de cette activité, les participant.e.s seront amené.e.s à identifier et cartographier numériquement les différents espaces et formes d'engagement citoyen sur leur territoire en allant sur le terrain (réalisation d'un rallye).

COMPÉTENCE(S)  $M$  A J E U R E  $(SQ)$ U I S E  $(S)$ DURÉE 30 minutes + Rallye + 50 minutes

- Lire une carte et s orienter
- Connaître son territoire RESSOURCES
- Appréhender la diversité des formes d engagement
- Utiliser un outil numérique dgur la partie Associations, vous pouvez v cartographie • Les formes d engagement peuvent être dive [https://data](https://dataasso.fr/)asso.farte fournie par association. (liste non-exhaustive).

#### SOCLE COMMUN

#### MATÉRIEL NÉCESSAIRE

Domaine 2 : Les méthodes et outils pour apprendre

Outils numériques pour échanger et communiquer

- Un smartphone avec accès internet pour ac carte Rallye de les popéropient memment créée pour l activité par Électeurus Meanpherbe sur
- Tutoriel uMap
- Domaine 5 : les représenta i Tusoriel u Map pour smartphone du monde et l'activité humaine

Invention, élaboration, production

### Method

#### POUR COMMENCER (5') :

- L organisation de cette activité varie selon qu elle soit réalisée dans le Au sein d un lycée, le rallye peut par exemple être organisé dans le cad d une course d orientation). La partie rallye peut aussi être donnée en exemple les jeunes d un même quartier. C est la méthode suggérée dans d introduction de l activité d environ 30 minutes, la réalisation du rallye heures encadrées par l équipe pédagogique) et enfin un temps de mise en
- Dans cette version, le recensement et la mise en commun se fait sur une séance, préparez la carte numérique en quelques étapes :  $\circ$  Se rendre sur n<u>oRtanelyceadtee I engagement (v</u>ersion numérique)

Cliquer sur l icône Activer l édition où sur Ctrl+E  $\circ$ 

- <sup>o</sup> Dans la barre qui vient de se dérouler, cliquer sur l icône (Gérer le
- $\circ$  Ajouter un calque pour votre classe (par exemple, 3ème B collège J calques (un par sous-groupe si plusieurs groupes vont dans le même votre groupe ajouteront les lieux et formes d engagement qu ils.elle
- <sup>o</sup> Cette étape est indispensable pour faciliter la restitution car vous pour d engagement ajouté.e.s par votre classe/groupe.

#### **ÉTAPE 1 : REMUE-MÉNINGES (10') :**

- Demander aux jeunes quels sont, selon elles.eux, les différents espaces d'engagements (visibles) dans la ville ? À quoi pensent-ils.elles ? Exemples : local d'un parti politique ou d'un syndicat, maison des associations, espace de collage ou de graffitis, jardins partagés, végétalisation "citoyenne", événement ponctuel, soupe populaire...
- À partir de ces grandes idées, les jeunes sont invité.e.s à aller à la découverte de leur territoire.

N.B. : Si vous ne disposez que d'une heure, il est possible de faire une carte subjective à partir de leurs connaissances.

#### **ÉTAPE 2 : CONSTITUTION DES GROUPES ET CONSIGNES (20') :**

- Constituez de petits groupes. Le nombre de groupes peut varier selon la taille de la ville et les quartiers intéressants pour l'activité. Un quartier peut par exemple être attribué à plusieurs groupes.
- Donnez la consigne :
	- L'activité vise à recenser sur la carte numérique les lieux et les types d'engagement identifiés. Distribuez aux participant.e.s le tutoriel pour smartphone fourni en annexe et montrez leur comment fonctionne l'outil avec une rapide démonstration. Si les smartphones sont autorisés, demandez leur de s'exercer directement sur leurs téléphones (en plaçant un lieu "test" par exemple).

#### **ÉTAPE 3 : RALLYE DE L'ENGAGEMENT :**

Les participants sont invité.e.s à aller sur le terrain, selon le quartier qui leur a été attribué ou qu'ils.elles ont choisi. Puis, ils.elles sont invité.e.s à recenser les éléments cartographiques identifiés sur uMap, sous le calque de la classe/des sous-groupes créés par l'enseignant.e ou l'animateur.rice.

#### **ÉTAPE 4 : MISE EN COMMUN (35') :**

 $\circ$ 

- Cette étape consiste à mettre en commun les éléments cartographiques identifiés par chaque groupe à l'échelle de la ville (fusion cartographique). La carte uMap avec les ajouts des participant.e.s est vidéoprojetée. Pour ne sélectionner que votre calque et ne voir que vos ajouts :
	- Cliquer sur l'icône (Gérer les calques)
	- Masquer les calques que vous ne voulez pas voir en cliquant sur l'icône entourée.

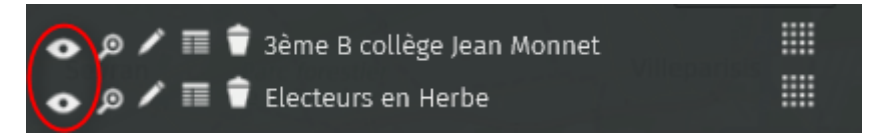

- Modalité de restitution des groupes proposée : le premier groupe décrit un item de sa liste et son usage.
	- Exemple : "Nous, on a trouvé un local politique. C'est celui du député, qui lui permet de recevoir des habitant.e.s."
- L'animateur invite les autres groupes à exprimer leurs éléments communs et à indiquer s'il y a des variantes d'usage.
	- Exemple : "Nous, on a aussi un local politique. C'est celui d'un parti. C'est là que les militant.e.s se rassemblent, organisent leur actions et stockent du matériel de campagne."
- Une légende peut être définie au fil de l'eau avec les participants en changeant l'apparence des marqueurs.
- Pour changer l'apparence d'un marqueur :
	- $\circ$ Cliquer sur le marqueur à mot  $\circ$ Cliquer sur l'icône entourée
	- Aller dans l'onglet "Propriétés de la forme" et modifier l'icône

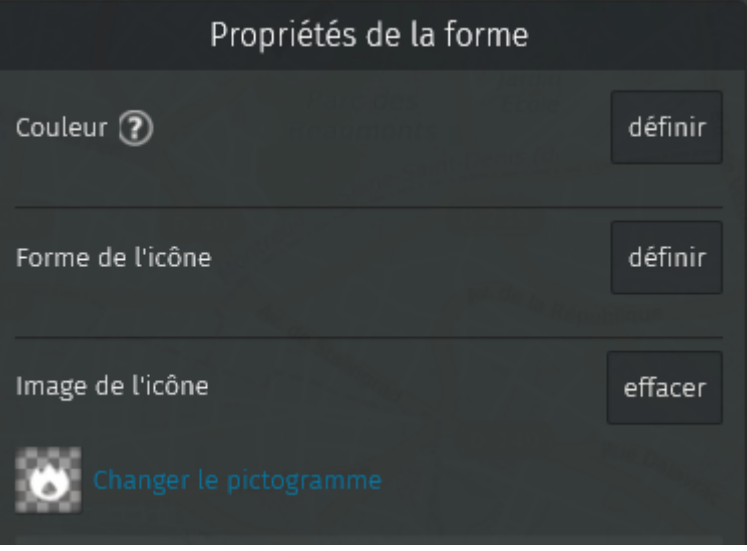

- Le choix de la légende sera sûrement sujet à débat :
	- Faut-il regrouper des lieux par type (espaces physiques, actions ponctuelles…) ? Par public ciblé ? Selon qu'il s'agisse d'un lieu ou d'un type d'action institutionnelle ou à l'inverse informelle ?
- Un second groupe annonce une nouvelle catégorie, puis le troisième et ainsi de suite jusqu'à épuisement des items qui ont été recensés.

#### **ÉTAPE 5 : RAPPORT D'ÉTONNEMENT (15') :**

- Une fois l'ensemble des éléments positionnés sur la carte et partagés avec le groupe :
	- Comparez les éléments découverts lors du rallye par rapport au remue-méninges de la première étape de l'activité.
	- Partagez le constat visuel : Quelles sont les modalités d'engagement les plus représentées ? Comment sont-elles réparties sur le territoire ? Les participant.e.s connaissaient-ils.elles ces lieux et usages ?

#### **VARIANTES ET PROLONGEMENTS**

- Il est possible d'effectuer ce rallye de l'engagement dans une autre commune de votre région. Cette variante peut être intéressante pour faire comprendre aux jeunes la diversité des territoires d'une région et des préoccupations de leurs habitant.e.s. Les idées reçues sur les mondes urbains et ruraux pourront être déconstruites plus aisément, en mettant notamment en avant les différences d'intérêts et/ou de perception sur des thématiques telles que les transports, l'agriculture, l'accès à la culture, l'accès au logement et l'attractivité du territoire.
- Est-ce que l'établissement scolaire a été inventorié par les jeunes ? Les faire réfléchir sur l'établissement comme lieu d'engagement (délégué.e.s de classe, maisons des lycéen.ne.s, junior association, journal scolaire…).

#### **DISCUSSIONS ET PERSPECTIVES**

- Open Street Map est un outil disponible sous licence libre. Vous pouvez par exemple poser les questions suivantes aux participant.e.s :
	- <sup>o</sup> Savez-vous ce qu'est un logiciel libre, et un logiciel propriétaire ?